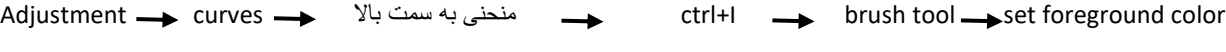

فعال colorize saturation hue adjustment داخل چشم می کشیم رنگ سفید

انتخاب دلخواه رنگ brush tool set background color